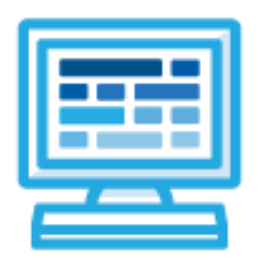

**CodeHS**

Georgia Computer Science Principles in JavaScript Course Syllabus

# **Introduction**

Georgia Computer Science Principles introduces students to the foundational concepts of computer science and programming in JavaScript. With a unique focus on creative problem solving and real-world applications, students are challenged to explore how computing and technology can impact the world.

# **Course Overview**

**Prerequisites:** There are no official prerequisites for the Georgia Computer Science Principles course. This course is meant to be a first-time introduction to computer science and does not require students to come in with any computer programming experience.

**Learning Environment:** The course utilizes a blended classroom approach. The content is a mix of web-based and physical activities. Students will write and run code in the browser, create websites and digital artifacts, and engage in in-person collaborative exercises with classmates. Teachers utilize tools and resources provided by CodeHS to leverage time in the classroom and give focused 1-on-1 attention to students. Each unit of the course is broken down into lessons. Lessons consist of video tutorials, short quizzes, example programs to explore, written programming exercises, free response exercises, collaborative creation projects, and research projects.

**Programming Environment:** Students write and run programs in the browser using the CodeHS editor. Students will be able to write both text-based and block-based JavaScript programs. Students gain programming experience early on in the course that will enable them to explore the rest of the course topics through computational thinking practices.

**Course Resources:** Access to a computer and high-speed internet is required. There is also an online textbook available for many modules and topics which can be accessed through the lesson plans or at <https://codehs.gitbooks.io/introcs/content/>

# **Course Breakdown**

#### **Unit 1: Introduction to Programming with Karel the Dog (3 weeks, 15 hours)**

This course begins with a strong focus on programming in order to allow students to create computational artifacts early on in the course. Students will be able to use their knowledge of programming to explore future topics in the course.

We use Karel, a dog that only knows how to move, turn left, and place tennis balls in his world, to show students what it means to program, and allow students to focus on computational problem-solving. Students will learn about the need for programming languages, the uses of programs, how to write programs to solve computational problems, how to design algorithms, how to analyze and compare potential solutions to programming problems, and learn the value and challenges involved in collaborating with others to solve programming problems. Students will use the grid coloring functionality of Karel to create a digital painting and embed this program in their portfolio website.

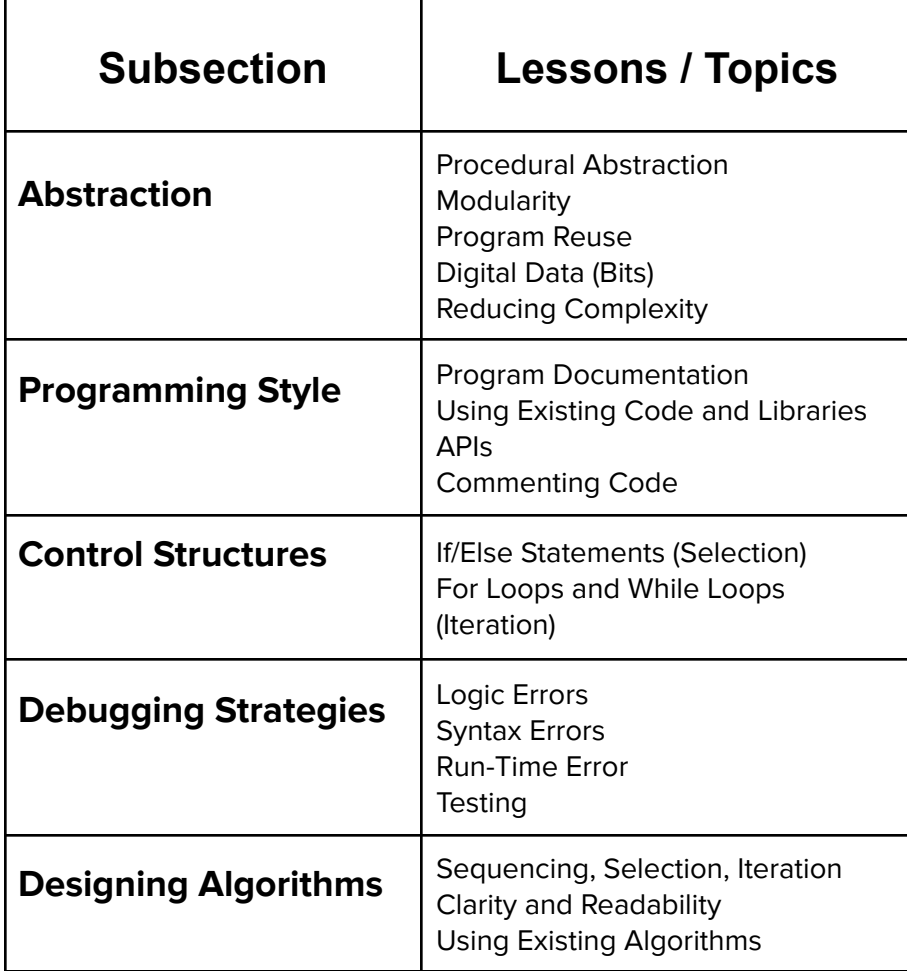

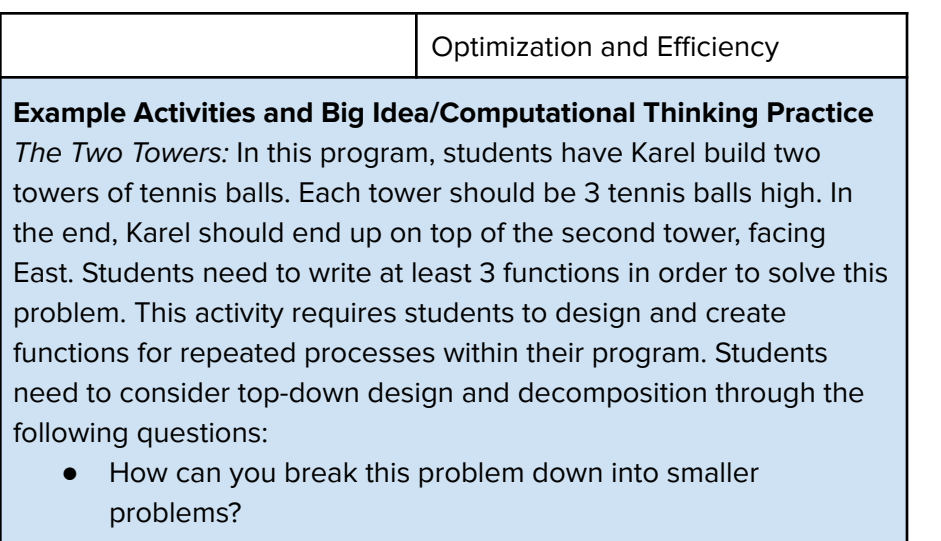

● What is a subtask that Karel needs to do more than once in this problem?

**[Big Idea AAP][Computational Thinking Practice 1]**

# **Unit 2: Practice PT: Pair-Programming Paint (3 days, 3 hours)**

Students will use the grid coloring functionality of Karel to create a digital image. They will then embed this Karel program into their personal website portfolio.

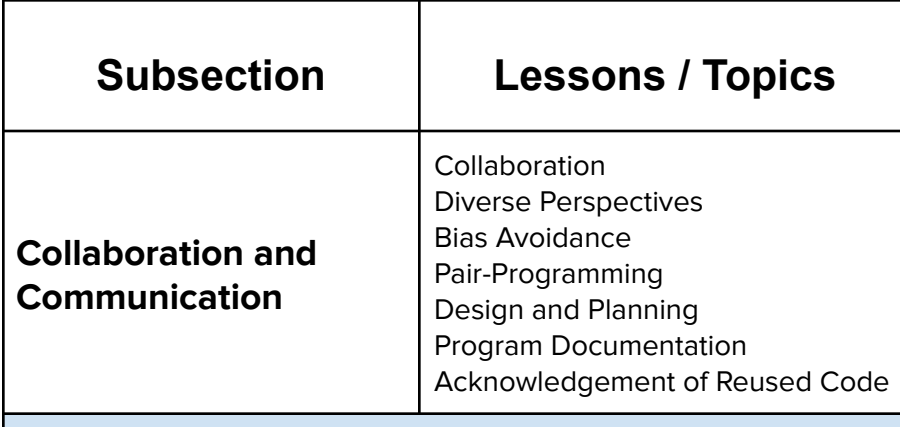

**Example Activity and Big Idea/Computational Thinking Practice** Create Your Own UltraKarel Image: Following the milestones and the pseudocode plan that students have laid out, students use pair-programming to write the code for their final project. They then test their code along the way to make sure they have solved each milestone. This activity allows students to develop something completely unique with their programming skills and implement a successful algorithm of their own design.

Students then reflect upon and answer the following questions:

1. Identify the programming language and purpose of your program.

2. Describe the incremental and iterative development process of your program. How did you divide the program into smaller tasks and make a plan to complete them all?

3. Describe the difficulties and/or opportunities you encountered and how they were resolved or incorporated.

4. Identify an algorithm that is fundamental for your program to achieve its intended purpose and includes two or more additional algorithms.

5. Describe how each algorithm within your selected algorithm functions independently, as well as in combination with others, to form a new algorithm that helps to achieve the intended purpose of the program.

6. Identify an abstraction you developed, and explain how your abstraction helped manage the complexity of your program. **[Big Idea CRD][Computational Thinking Practice 2]**

#### **Unit 3: Programming with JavaScript (2 weeks, 10 hours)**

This unit introduces students to the basics of JavaScript, including variables, user input, control structures, functions with parameters and return values, and basic graphics, how to send messages to objects.

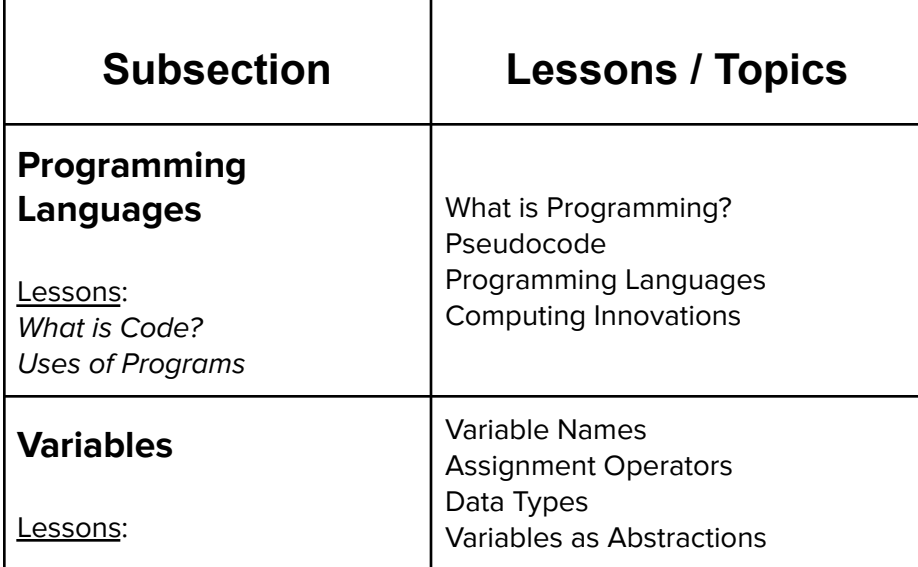

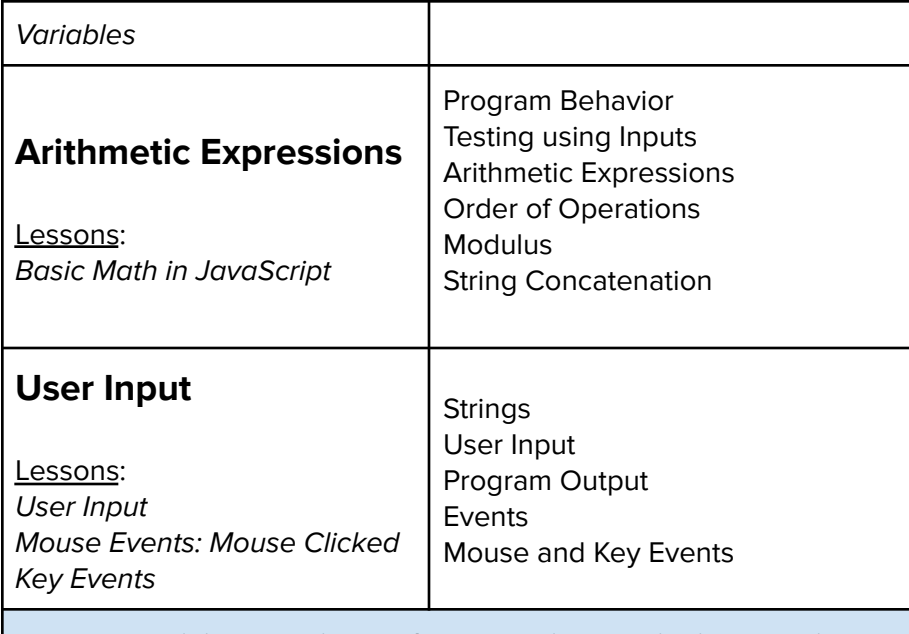

Computing Innovations (as part of Uses of Programs lesson): In this activity, students perform an online search for examples of computing innovations that have had an impact on society, economy, or culture. The computing innovations must consume, produce, and/or transform data. A computing innovation can be a physical object like a self-driving car, non-physical software like a picture editing software, or a non-physical concept like e-commerce.

**Students** 

- practice searching and evaluating sources relevant to computing innovations
- write the definition of computing innovation in their own words
- list 5 items that ARE computing innovations and 5 items that are NOT computing innovations. For each one, explain the reason why it is or is not a computing innovation
- identify the data used in at least one computing innovation and explain how the data is consumed, produced, or transformed by the given computing innovation. **[Computing Innovation 1, Prompt B][Big Idea IOC][Computational Thinking Practice 5]**

## **Unit 4: JavaScript Control Structures (2 weeks, 10 hours)**

In this unit, students learn how to use booleans and logical operators with control structures to make more advanced programs in JavaScript.

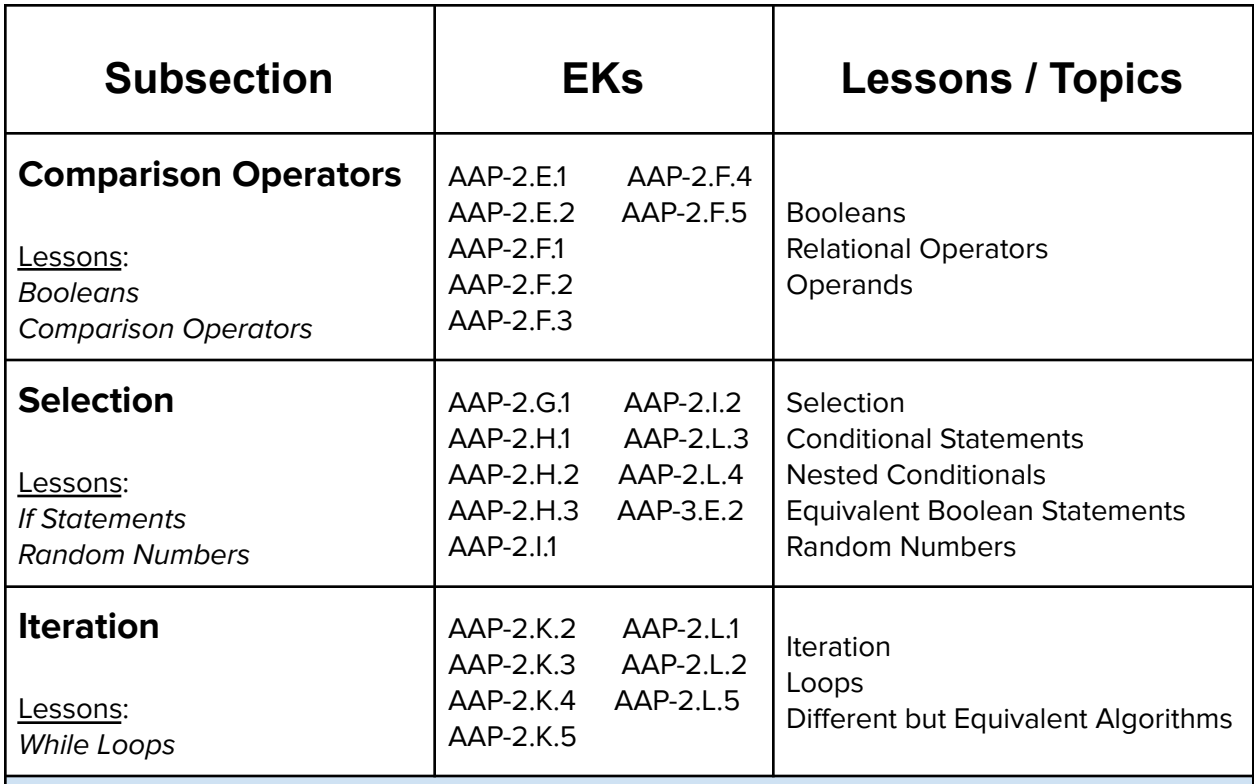

Better Password Prompt: Students write a program that uses a while loop to prompt a user for a password. They keep prompting the user for the password, and if they get it correct, they then break out of the loop. If they don't get it correct, they should give the user an error message. This activity requires that students use multiple program statements in a specific order to solve a problem.

**[Big Idea AAP][Computational Thinking Practice 2]**

## **Unit 5: Functions and Parameters (2 weeks, 10 hours)**

In this unit, students learn to write reusable code with functions and parameters.

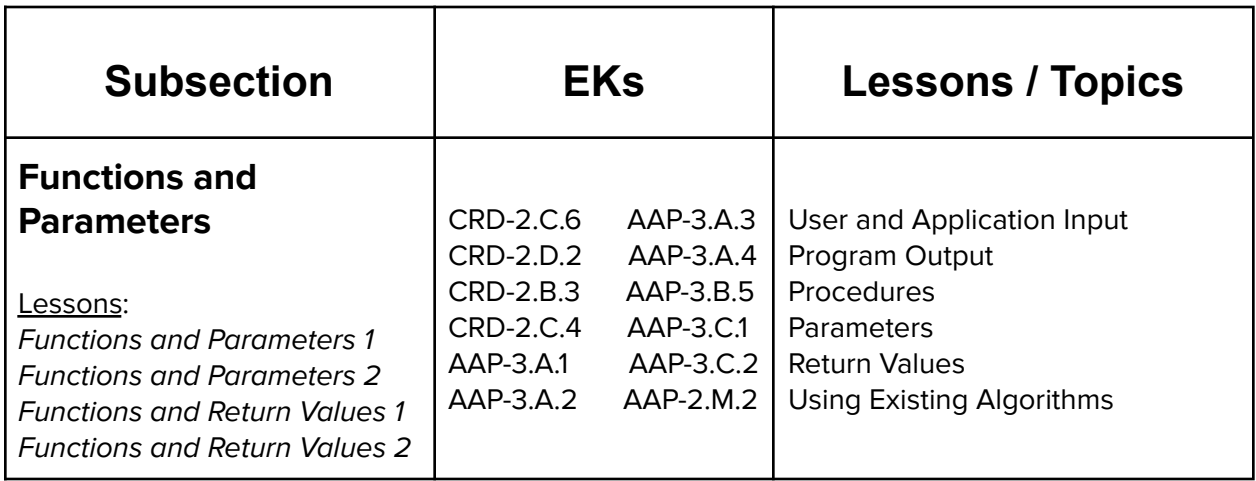

Pool Table: Students write a program with a function that draws a pool ball. This function should take as parameters, the color, the number that should go on the pool ball, and the location of the center of the pool ball. Students need to consider the function abstractly as a means for taking specific data via the parameters and creating a unique graphical output based on those inputs.

#### **[Big Idea DAT][Computational Thinking Practice 3]**

#### **Unit 6: Practice PT: Tell a Story (3 days, 3 hours)**

In this project, students will write a JavaScript program that tells a graphical story

#### **Example Activity and Big Idea/Computational Thinking Practice**

Tell a Story! In this activity, students write a JavaScript program that tells a graphical story in at least 4 scenes. Following the milestones and the pseudocode plan that students have laid out prior to this exercise, students write the code for their final project. They iterate and test their code along the way to make sure they have solved each milestone.

#### **[Big Idea CRD][Computational Thinking Practice 4]**

#### **Unit 7: Basic Data Structures (2 weeks, 10 hours)**

In this unit, students learn to write reusable code with functions and parameters.

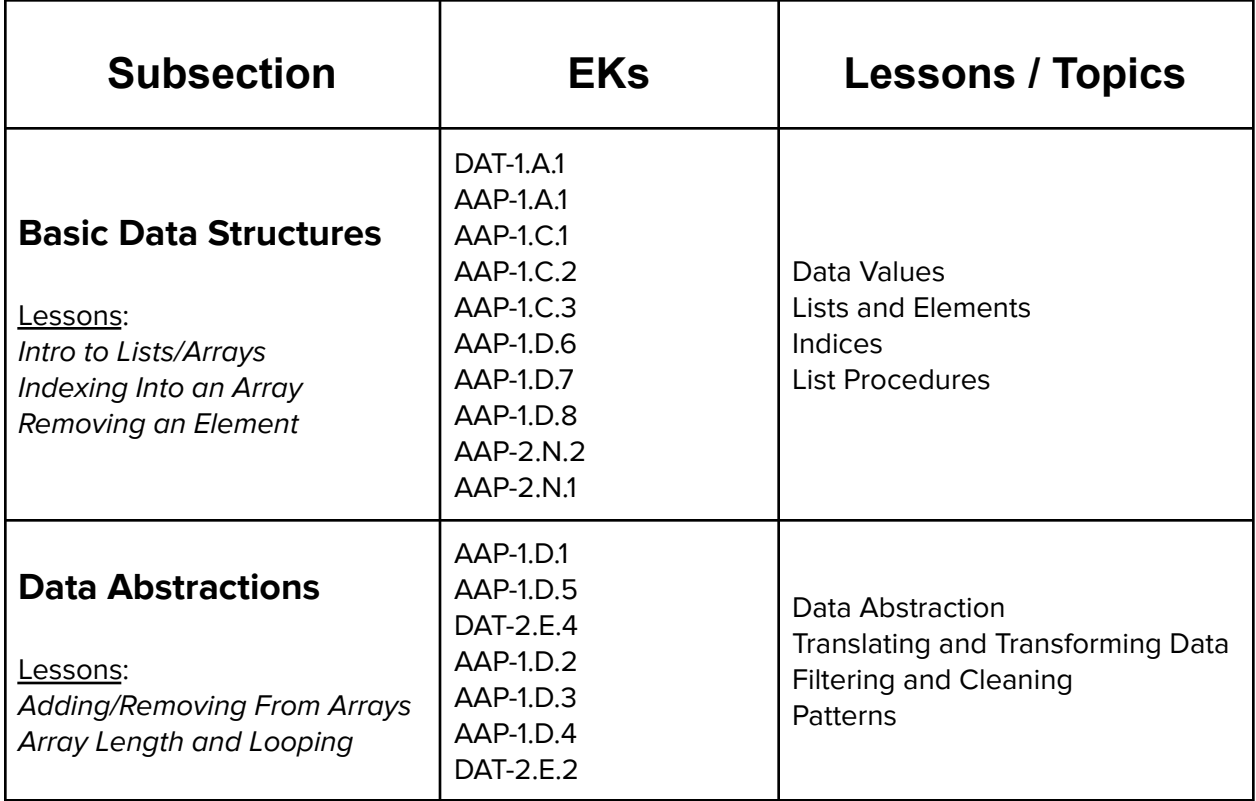

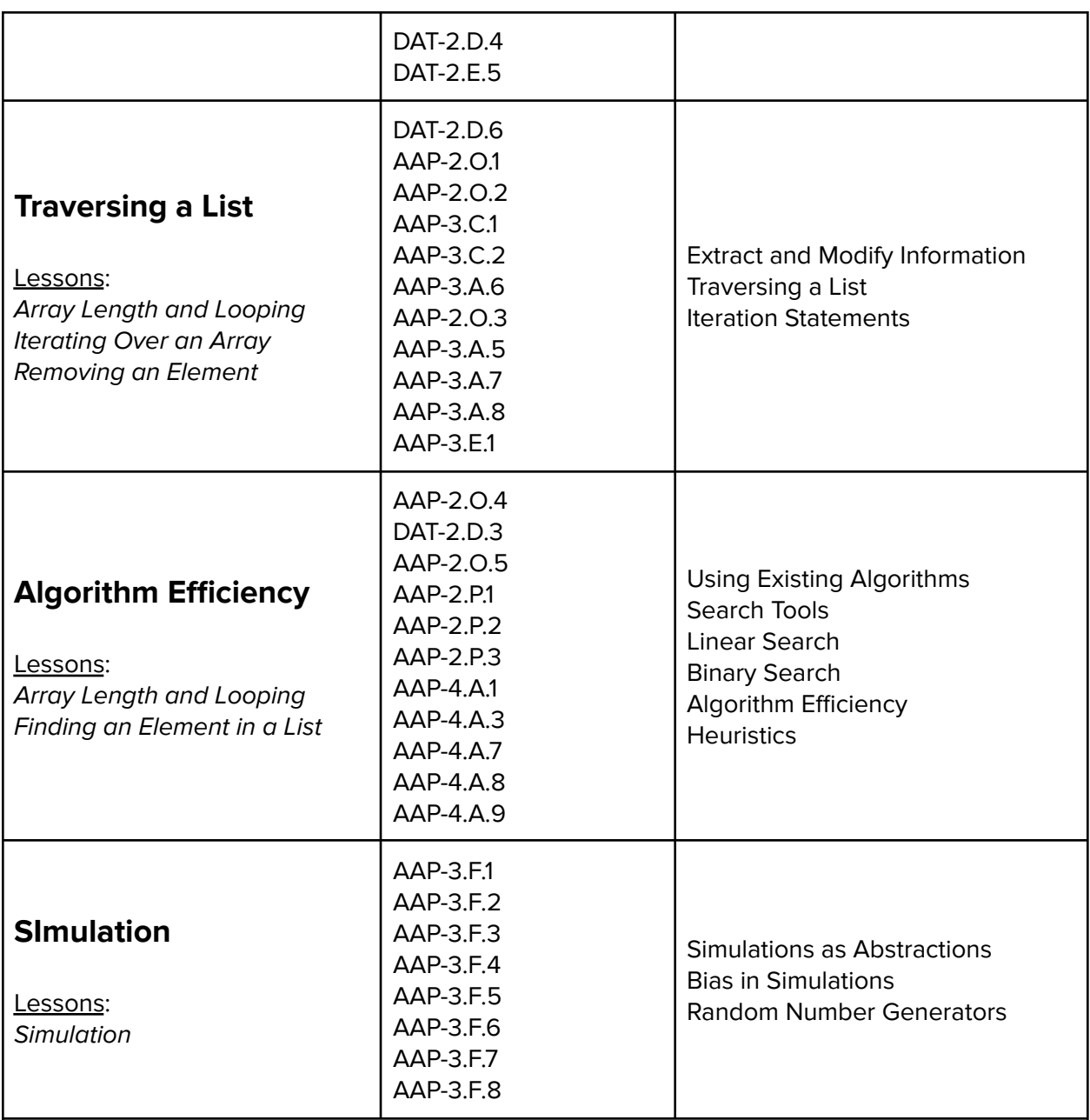

Draw a Barcode: Students write a program to draw a barcode on the screen given an array that represents the data in the barcode. The array will contain a boolean in it, and if the boolean is `true`, the program will need to draw a vertical line in that position that runs from the top to the bottom of the screen. If not, the program will not draw a line. This program development requires students to use data generated from their bit array and loops and conditionals to determine where lines are drawn and where they are not drawn.

**[Big Idea DAT][Computational Thinking Practice 2]**

In this unit, students will learn about the various ways we represent information digitally. Topics covered include number systems, encoding data, programmatically creating pixel images, comparing data encodings, compressing and encrypting data. Students will work in pairs to develop their own data encryption algorithms and attempt to crack the encryptions of their peers. Their text encryption tool will be embedded in their portfolio websites.

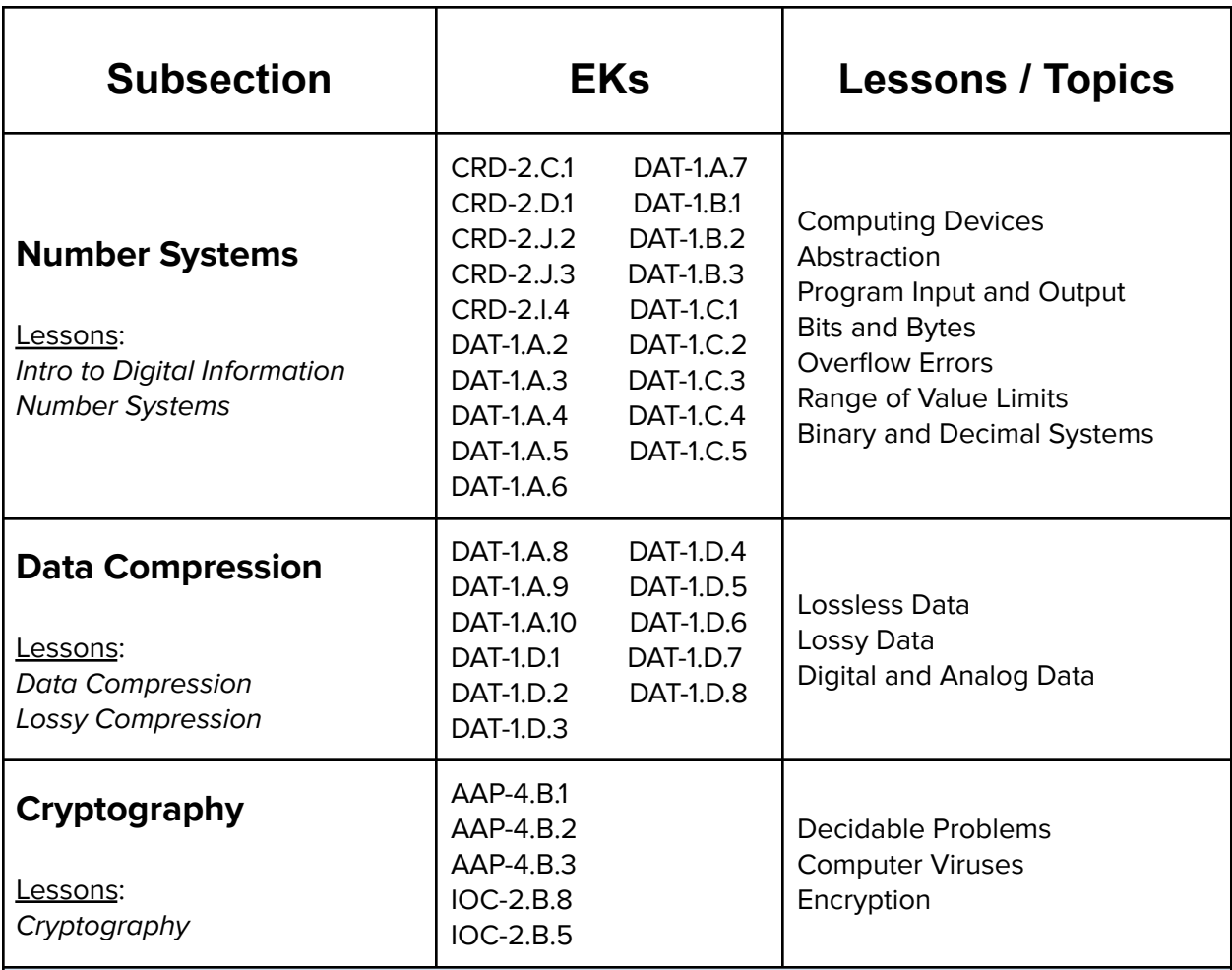

#### **Example Activity and Big Idea/Computational Thinking Practice**

Guess the Passcode: Students first imagine they forgot their 4-digit passcode for their phone, and need to guess the correct passcode. They develop a program to guess passcodes for them to speed up the process. Once the correct passcode has been guessed, the program should print out how many guesses it took to reach the correct one. This activity encourages students to consider security issues which can be expanded to how we create a safer computing culture.

Students discuss the following questions with a partner:

- 1. How many possible passcodes will you need to guess before you've guessed every possible passcode?
- 2. Why is this dangerous for the security of your phone?
- 3. Imagine a hacker had access to your phone and had written a program to guess every possible passcode until they had broken in. What defenses could we build into the phone to keep this guess and check strategy from working? (What happens when you guess incorrectly over and over again?)
- 4. Can you think of any guessing strategies that might be faster than starting at 0000 and iterating all the way up to 9999

**[Big Idea IOC][Computational Thinking Practice 6]**

## **Unit 9: Practice PT: Steganography (3 days, 3 hours)**

In this project, students will be implementing a form of cryptography known as Steganography. Students can choose this practice PT or the following.

#### **Example Activity and Big Idea/Computational Thinking Practice**

Secret Image: Steganography- Students use a form of cryptography called steganography to hide a secret image inside of a cover image. They need to develop two functions that create filters, with one encoding and the other decoding. They are required to use a solid degree of abstraction since several functions will be required for each part of the encoding and decoding process. This also continues their consideration and discussions of privacy issues in computing.

**[Big Idea IOC][Computational Thinking Practice 3]**

#### **Unit 10: Practice PT: Create Your Own Image Filter (3 days, 3 hours)**

In this project, students pair up with a partner to develop a novel image filter that can be applied to any digital image of their choosing. They will describe their image filter, and their development process, and embed their image filter along with its description on their personal portfolio website. Students can choose this practice PT or the previous.

#### **Example Activity and Big Idea/Computational Thinking Practice**

Create an Image Filter: In this activity, students work with a partner to develop functions for creating unique mage filters. They share their creative solutions designs with others and incorporate feedback for improvement.

**[Big Idea CRD][Computational Thinking Practice 1]**

#### **Unit 11: The Internet (2 weeks, 10 hours)**

This unit explores the structure and design of the internet, and how this design affects the reliability of network communication, the security of data, and personal privacy. Students will learn about the protocols and algorithms used on the internet and the importance of cybersecurity. Students will choose an innovation that was enabled by the Internet and explore the positive and negative impacts of their innovation on society, economy, and culture. Students will develop a computational artifact that illustrates, represents, or explains the innovation's purpose, its function, or its effect, and embed this artifact in their personal portfolio website.

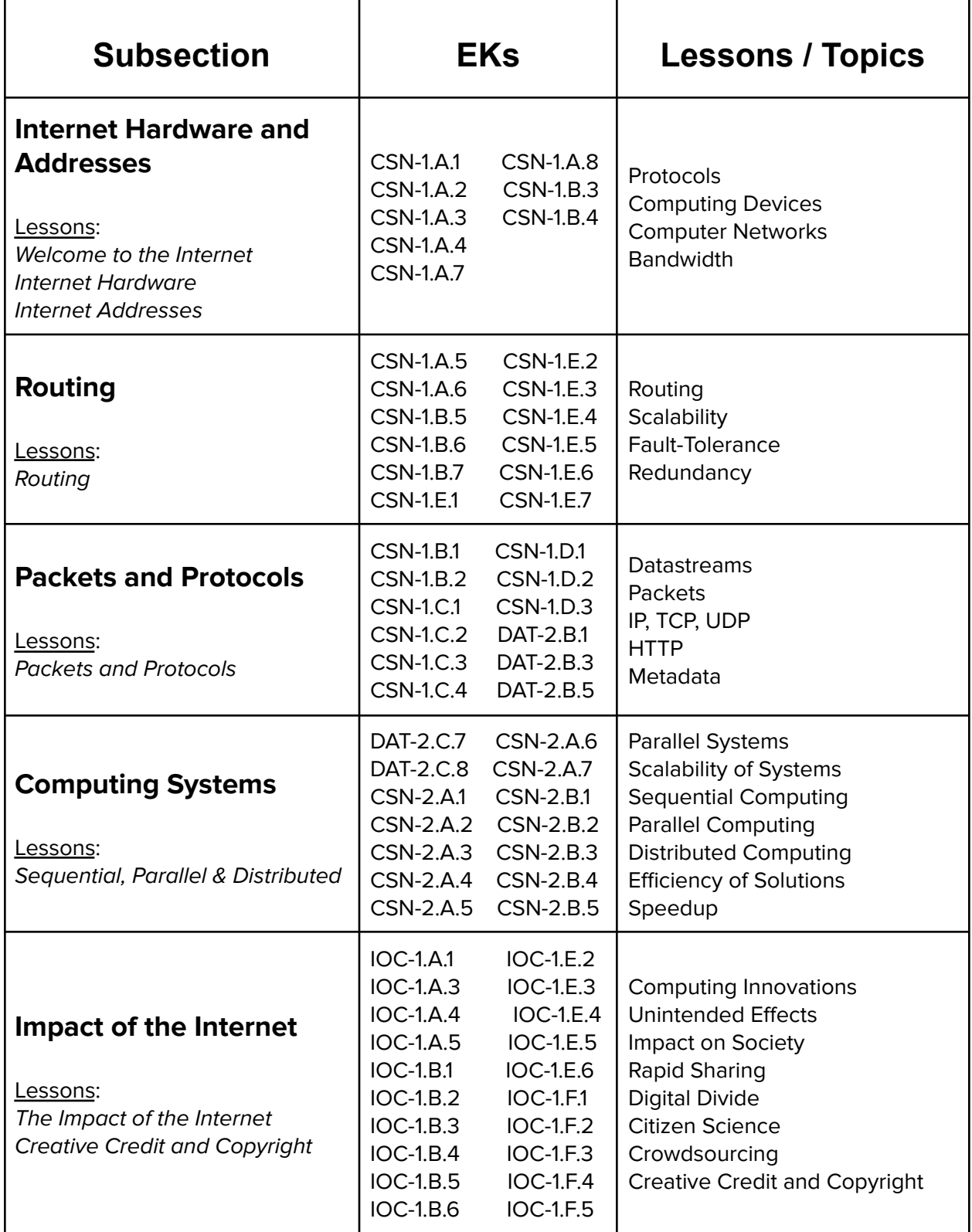

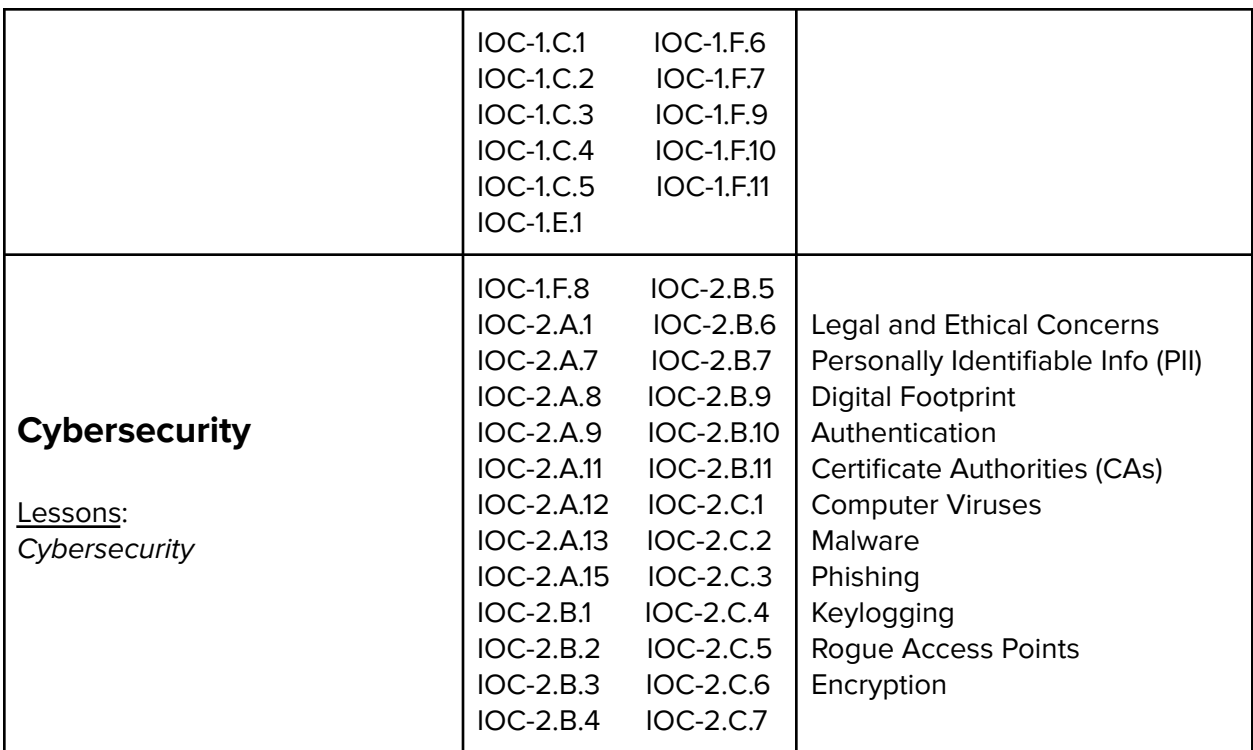

Reflection: Unintended Effects - Students consider the WWW, targeted advertising and machine learning and data mining as examples of computing innovations. They also learn that responsible programmers try to consider the unintended ways their computing innovations can be used and the potential beneficial and harmful effects of these new uses although it may not be possible for a programmer to consider all the ways a computing innovation can be used.

They then consider Pokemon Go (from the previous video) or research another innovation that had unintended effects. Students answer in their reflections:

- 1. What were the intended effects and what were the unintended effects?
- 2. Explain beneficial and harmful effects of at least one other computing innovation on society, economy, or culture.

#### **[Computing Innovation 2, Prompt A][Big Idea IOC][Computational Thinking Practice 5]**

Packets and Protocols: The Story of the Internet - In their own words, students tell the story of downloading an image from a website on the internet. They tell the story step by step of how their computer finds the relevant server, requests information from the server, and receives it. Students are required to include distinctions between the internet and the World Wide Web, such as:

- The World Wide Web is a system of linked pages, programs, and files.
- HTTP is a protocol used by the World Wide Web.

● The World Wide Web uses the Internet.

## **[Big Idea CSN][Computational Thinking Practice 5]**

#### **Unit 12: Practice PT: The Effects of the Internet (3 days, 3 hours)**

In this project, students will choose an innovation that was enabled by the Internet and explore the positive and negative impacts of their innovation on society, economy, and culture. Students will develop a computational artifact that illustrates, represents, or explains the innovation's purpose, its function, or its effect, and embed this artifact in their personal portfolio website.

#### **Example Activity and Big Idea/Computational Thinking Practice**

The Effects of the Internet: Students provide evidence of the extensive knowledge they have developed about a chosen Internet-based innovation and its impact(s). Students include citations, as applicable, within their written responses.

Within their computational artifact, students explain at least one beneficial effect and at least one harmful effect the Internet-based innovation has had, or has the potential to have, on society, economy, or culture. They also identify data privacy, security, or storage concerns for the computing innovation.

**[Computing Innovation 3, Prompt C][Big Idea IOC][Computational Thinking Practice 5]**

#### **Unit 13: Data (1 week, 5 hours)**

In this unit, students will explore using computational tools to store massive amounts of data, manipulate and visualize data, find patterns in data, and draw conclusions from data. Students will consider how the modern wealth of data collection has impacted society in positive and negative ways. Students will work in teams to investigate a question of personal interest and use public data to present a data-driven insight to their peers. They will develop visualizations to communicate their findings, and embed their visualizations in their portfolio websites.

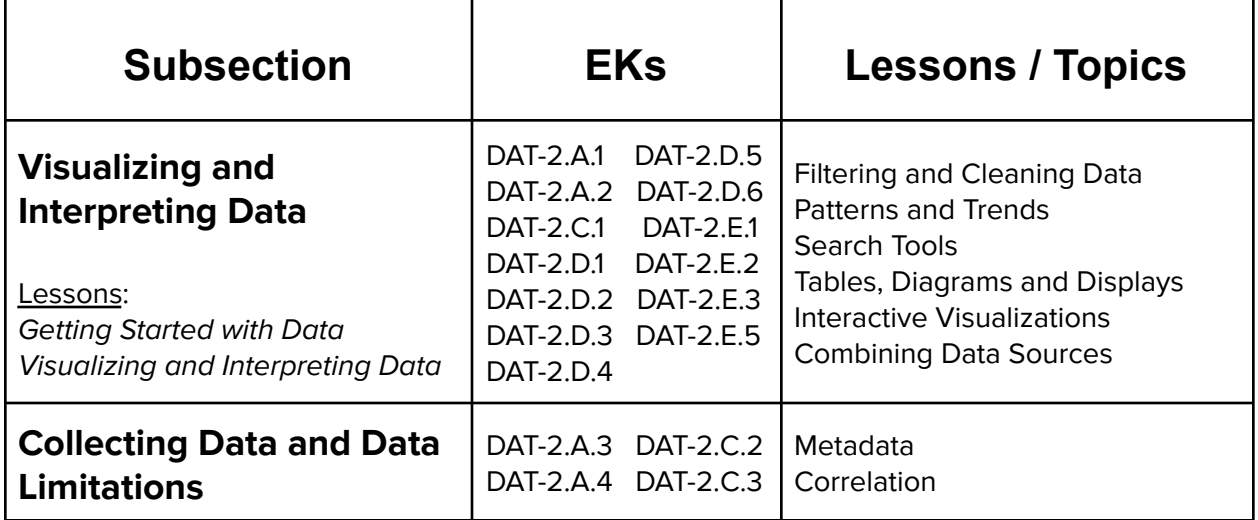

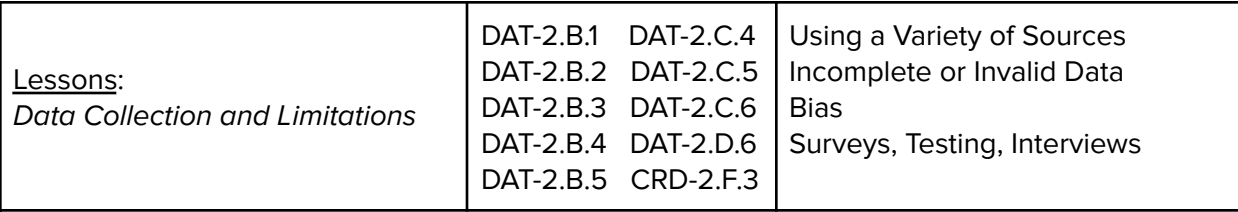

Importance of Metadata: Students consider how metadata can increase the effective use of data or data sets by providing additional information. They consider the importance of metadata and reflect on why metadata is important for a data set, how metadata help in finding specific data, and what metadata should reveal about the data.

**[Big Idea DAT][Computational Thinking Practice 5]**

## **Unit 14: Practice PT: Present a Data-Driven Insight (3 days, 3 hours)**

In this project, students will work with a partner to answer a question of personal interest using a publicly available data set. Students will need to produce data visualizations and explain how these visualizations led to their conclusions. They will develop a computational artifact that illustrates, represents, or explains their findings, communicate their findings to their classmates, and embed their artifact in their personal portfolio website.

## **Example Activity and Big Idea/Computational Thinking Practice**

Present a Data-driven Insight: Students consider how the amount of collected data impacts our lives in ways that require considerable study and reflection for us to fully understand them. Students explore a question that can be answered by analyzing a dataset. They form a question and use visualization techniques to analyze the data to answer the question. **[Big Idea DAT][Computational Thinking Practice 6]**

## **Unit 15 & 16: Explore MCQ Practice and Create Performance Task (3 weeks, 15 hours)**

This time is set aside for students to prepare for the Explore MCQ and create their AP Create Performance Task. Students will be given the chance to review course content and practice the skills necessary to complete the Create Performance Task. The Create PT will be administered over 12 hours of class time.

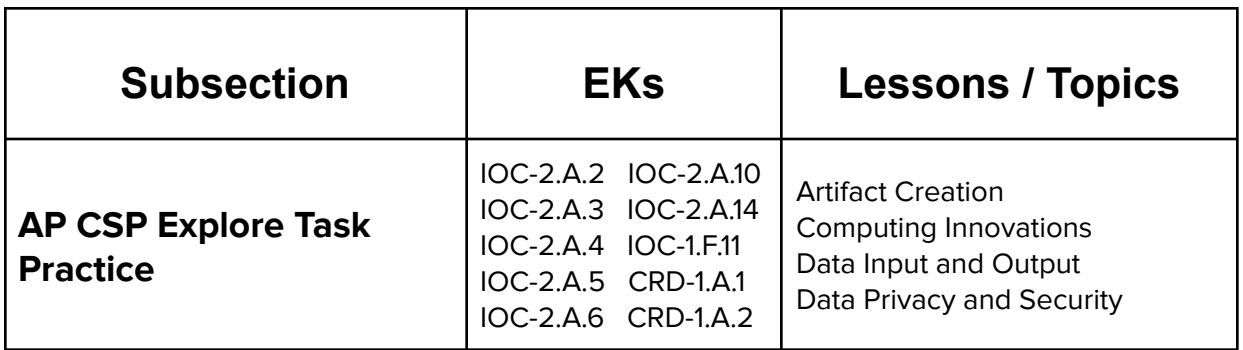

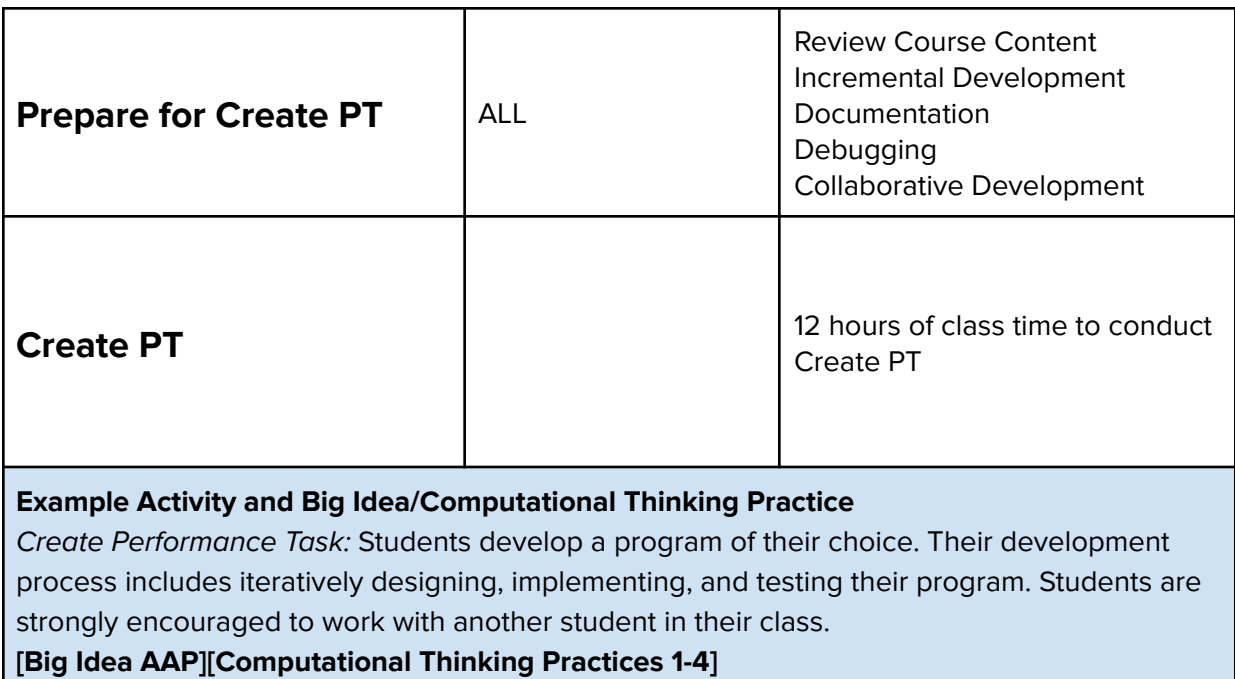

## **Unit 17: Review for the AP Exam (1 week, 5 hours)**

This unit gives students a review of the topics covered in the course and provides practice solving AP Exam style multiple-choice questions.

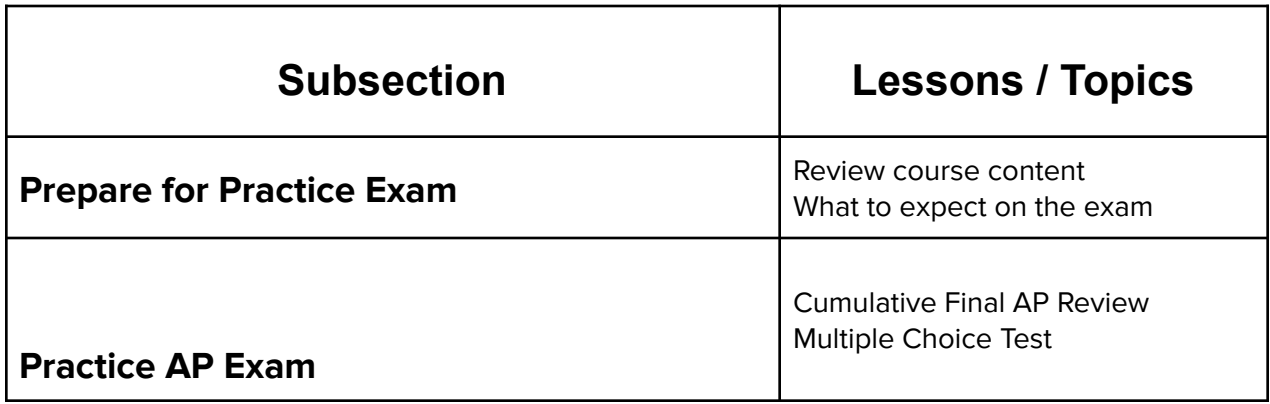

#### **Unit 18: Creative Development (Remainder of the school year, 2-4 weeks, 10-20 hours)**

In this unit, students will brainstorm their own final project, discuss their ideas with their peers, scope their project to fit within the time constraints of the class, plan out milestones for incremental development, and create their own final product from scratch. This project allows students to think creatively about the applications of the concepts covered in the course, and create something of personal value.

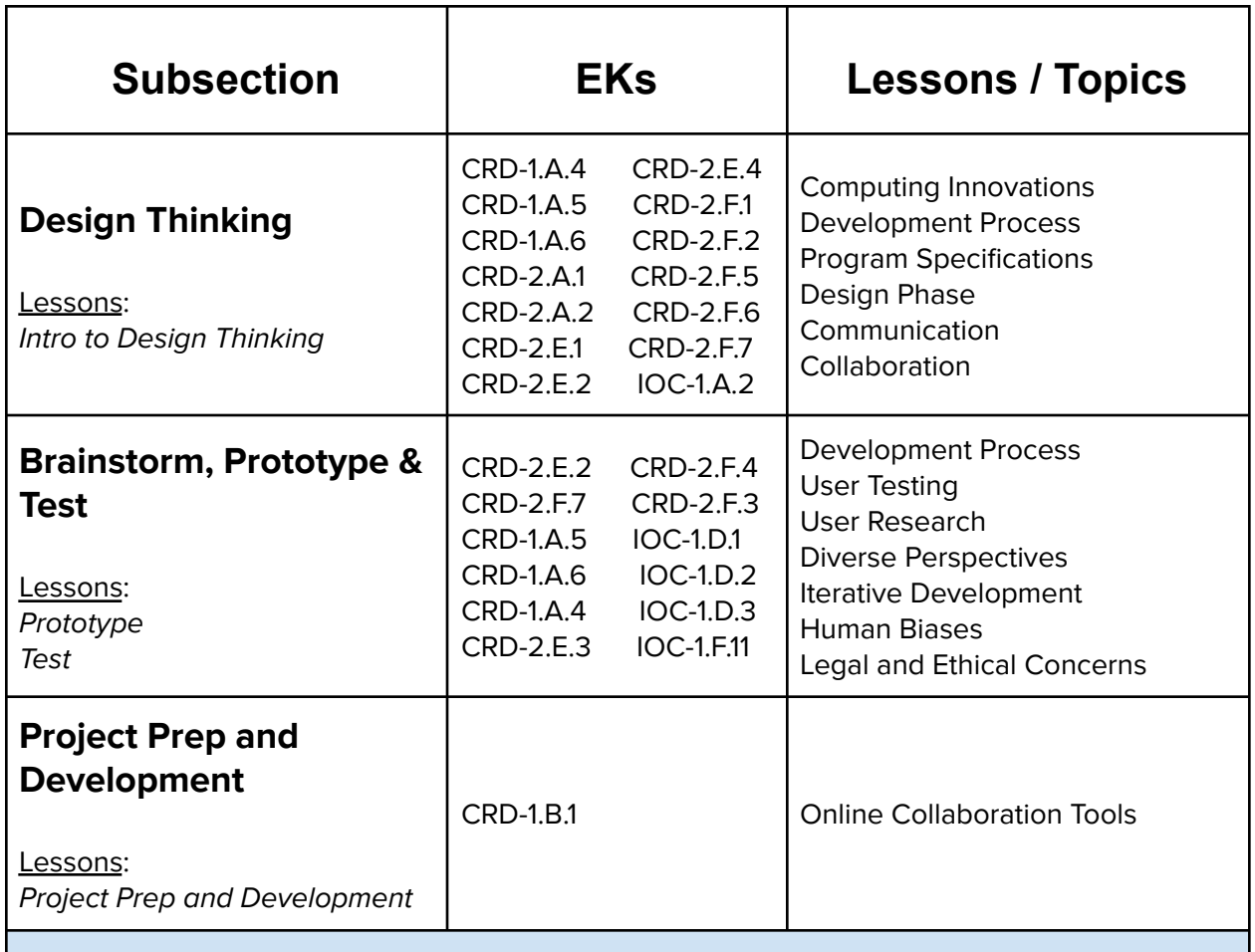

User Interface Scavenger Hunt: Students search for 2 websites or apps, one with a good UI and one with a not-so-good UI. They learn to discriminate features of solid UI design in terms of accessibility and more before moving onto prototyping their creative project for the unit. **[Big Idea CRD][Computational Thinking Practices 6]**

# **Supplemental Materials**

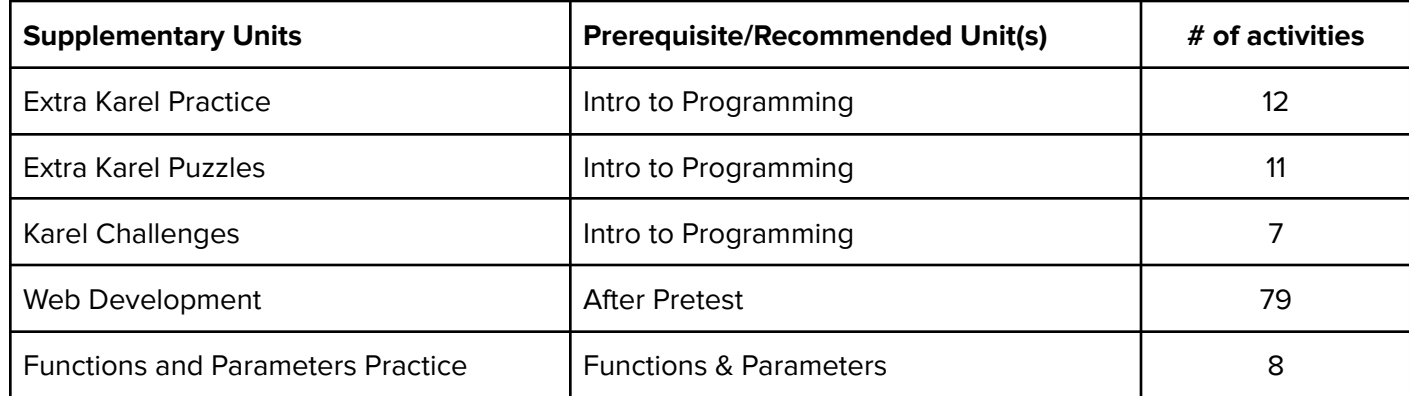

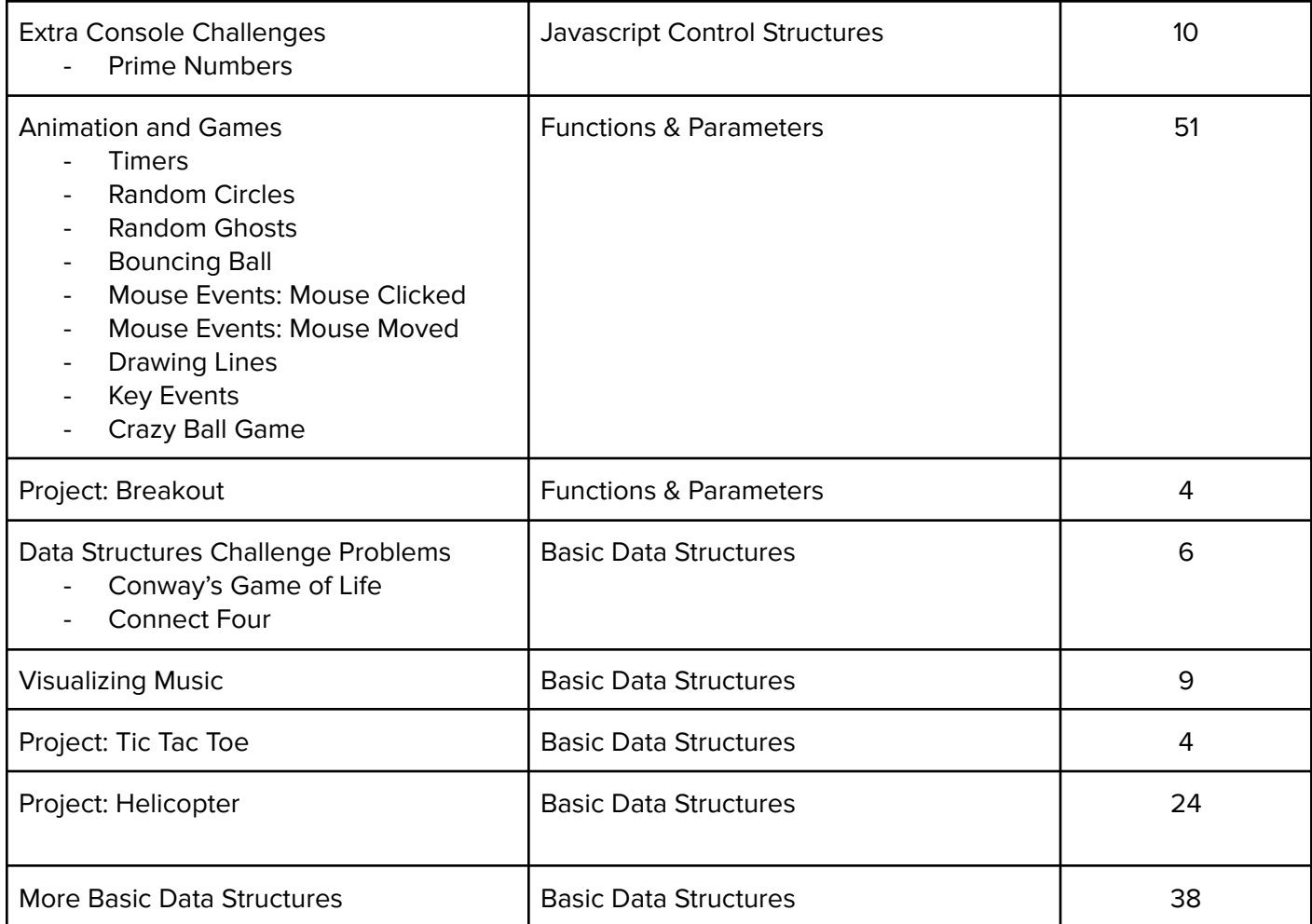